## $0.0.$  1.1.1

## Graficazione qualitativa del luogo delle radici

Esempio. Si faccia riferimento al seguente sistema retroazionato:

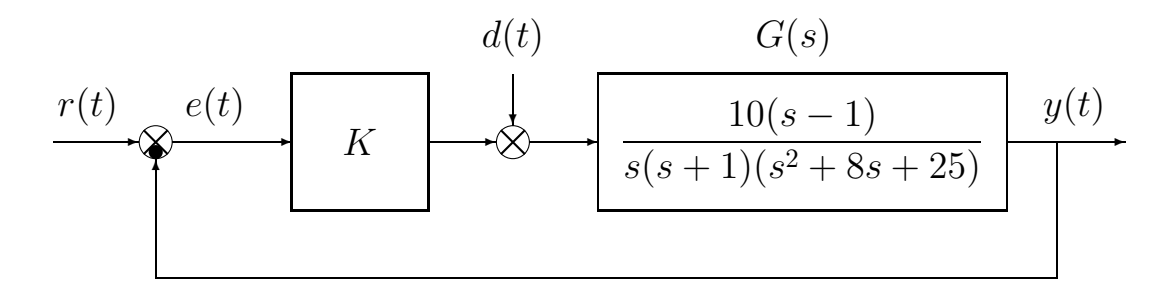

Per una graficazione qualitativa e rapida del luogo delle radici è bene applicare in sequenza le seguenti regole:

- 1) Scrivere la funzione di trasferimento del sistema  $G(s)$  nella forma "poli-zeri", per mettere in evidenza la costante di trasferimento  $\rho$  del sistema e verificare se  $\rho > 0$ . In caso contrario le considerazioni relative a  $K > 0$  e  $K < 0$  vanno scambiate. Nel caso in esame, il sistema è già nella forma voluta e la costante  $\rho$  positiva.
- 2) Riportare sul piano complesso la posizione dei poli e degli zeri della funzione  $G(s)$ indicando con una "crocetta" i poli e con un "piccolo cerchio" gli zeri. Tale posizionamento può essere fatto anche senza rispettare la reale dimensione dei poli e degli zeri: per ottenere un andamento qualitativamente corretto è infatti sufficiente che sia rispettata la "posizione relativa" dei poli e degli zeri. Nel caso di poli (zeri) multipli si consiglia di riportare sul grafico, nell'intorno del polo (dello zero), un numero di crocette (di cerchi) pari al grado di molteplicit`a del polo (dello zero) stesso. Questo eviderà di commettere errori nell'applicazione delle regole successive.
- 3) Evidenziare i punti dell'asse reale che appartengono al luogo delle radici. Nel caso  $K > 0$ , i punti dell'asse reale che appartengono al luogo delle radici lasciano alla propria destra un numero complessivo "dispari" di poli e zeri.
- 4) Disegnare delle frecce sull'asse reale in prossimità dei poli e degli zeri tenendo presente che "i rami partono dai poli per  $K = 0$  e arrivano agli zeri per  $K \to \infty$ ". Per ogni polo (zero) reale semplice disegnare una freccia uscente dal polo (entrante nello zero) nel tratto di asse reale che, in base alla precedente regola, appartiene al luogo delle radici. Nel caso di poli (zeri) multipli disegnare le frecce tenendo presente che i rami uscenti da un polo multiplo (entranti in uno zero multiplo) "localmente" dividono il piano in parti uguali. Nel caso di un polo (zero) reale doppio, per esempio, i due rami escono da polo (entrano nello zero) in direzioni opposte. Siccome il luogo delle radici è simmetrico rispetto all'asse reale, necessariamente i due rami potranno uscire dal polo (entrare nello zero) solamente in due modi diversi: "lungo" l'asse reale o "perpendicolarmente" all'asse reale. Nel caso invece di poli (zeri) reali tripli, un ramo

sicuramente uscir`a (entrer`a) lungo l'asse reale mentre gli altri due usciranno dal polo (entreranno nello zero) in modo da dividere il piano in tre parti uguali nell'intorno del polo (dello zero).

5) Il numero degli asintoti è pari al grado relativo  $n-m$ . Gli asintoti sono delle semirette che si incontrano in un punto dell'asse reale di ascissa:

$$
\sigma_a = \frac{1}{n-m} \left( \sum_{i=1}^n p_i - \sum_{i=1}^m z_i \right) \qquad \to \qquad \sigma_a = \frac{1}{3} \left( -1 - 8 - 1 \right) = -\frac{10}{3} = -3.333
$$

Ha senso calcolare il centro degli asintoti solo nel caso in cui  $n - m \geq 2$ , cioè solo nel caso in cui il luogo delle radici abbia almeno due asintoti.

Gli asintoti escono dal punto  $\sigma_a$  dividendo il piano in parti uguali e in modo simmetrico rispetto all'asse reale. Nel caso in cui il grado relativo  $n - m$  sia dispari, almeno un asintoto appartiene all'asse reale. Nel caso  $K > 0$  è il semiasse negativo che appartiene al luogo delle radici in quanto lascia alla propria destra un numero complessivo "dispari" di poli e zeri. Nel caso  $K < 0$  è il semiasse positivo che appartiene al luogo delle radici in quanto lascia alla propria destra un numero complessivo "pari" di poli e zeri.

Il centro degli asintoti  $\sigma_a$  è sempre lo stesso sia per  $K > 0$  che per  $K < 0$ . La posizione degli asintoti per  $K < 0$  si ottiene dalla posizione degli asintoti per  $K > 0$ semplicemente "ruotando" (in senso orario o antiorario) di un angolo  $\varphi = \frac{\pi}{n-1}$  $\frac{\pi}{n-m}$ .

Ad ogni asintoto corrisponde un ramo del luogo delle radici che tende all'infinito per  $K \rightarrow \infty$ . Nella graficazione qualitativa è quindi opportuno disegnare per ogni asintoto una freccia nella direzione dell'asintoto stesso.

- 
- $\bullet$  Luogo delle radici della funzione  $G(s)$  al variare del parametro  $K>0$ :

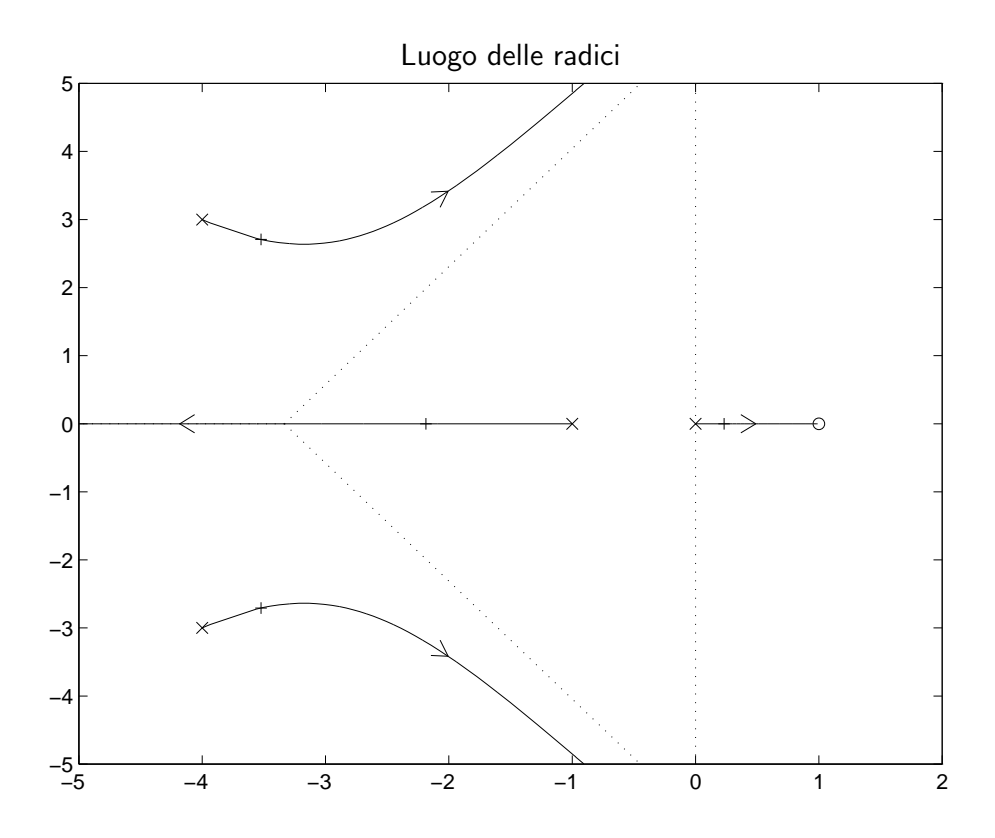

• Luogo delle radici della funzione  $G(s)$  al variare del parametro  $K < 0$ .

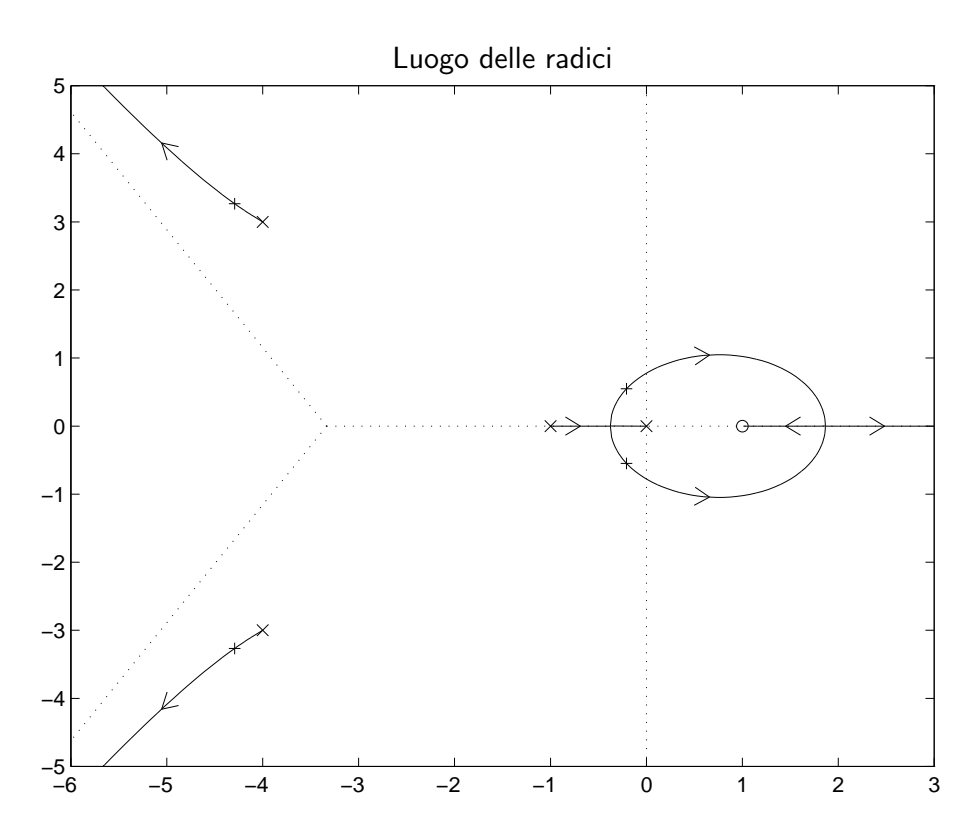

6) Le frecce precedentemente disegnate permetteranno ora di individuare facilmente se "esistono" dei punti di diramazione nei tratti dell'asse reale che appartengono al luogo e se tali punti sono "entranti" o "uscenti". I punti di diramazione sull'asse reale sono radici "doppie" dell'equazione caratteristica  $1 + KG(s) = 0$ , per cui devono anche essere radici della "derivata" dell'equazione caratteristica, cioè devono soddisfare l'equazione

$$
\frac{d G(s)}{ds} = 0 \qquad \rightarrow \qquad N(s)D'(s) - N'(s)D(s) = 0
$$

dove con  $N(s)$  e  $D(s)$  si sono indicati, rispettivamente, il numeratore e il denominatore della funzione  $G(s) = N(s)/D(s)$ . Senza l'ausilio del computer, la determinazione "esatta" dei punti di diramazione è agevole solo nel casi più semplici.

7) Le intersezioni con l'asse immaginario si determinano utilizzando il criterio di Routh. Il valore limite  $K^{\star}$ , che determina l'intervallo di valori di  $K$  per cui il sistema retroazionato stabile, corrisponde alla condizione per cui poli del sistema si trovano sull'asse immaginario (e stanno passando dal semipiano sinistro a quello destro).

L'equazione caratteristica del sistema è

$$
1 + \frac{10K(s-1)}{s(s+1)(s^2+8s+25)} = 0
$$

cioè

$$
s^4 + 9s^3 + 33s^2 + (25 + 10K)s - 10K = 0
$$

La corrispondente tabella di Routh è la seguente

$$
\begin{array}{c|cc}\n4 & 1 & 33 & -10K \\
3 & 9 & 25 + 10K \\
2 & 272 - 10K & -90K \\
1 & (272 - 10K)(25 + 10K) + 810K \\
0 & -90K\n\end{array}
$$
\n(1)

Si noti che essendo richiesto solamente lo studio degli intervalli di stabilità al variare di  $K$ , nella costruzione della tabella vi può evitare di dividere gli elementi di una riga per il primo coefficiente della riga precedente in quanto tale elemento dovrà necessariamente essere positivo affinchè il sistema retroazionato sia stabile. Per esempio, nella costruzione della tabella (1) la riga 2 non è stata divisa per 9 e la riga 1 non è stata divisa per  $272 - 10K$ .

In questo caso il sistema retroazionato è asintoticamente stabile se tutti gli elementi della prima colonna sono positivi, cioè se gli ultimi tre elementi della prima colonna sono positivi:

2) 272 − 10 K > 0 1) 6800 + 3280 K − 100 K<sup>2</sup> > 0 0) − 90 K > 0

Questi tre elementi si annullano per i seguenti valori di  $K$ :

2) 
$$
K_2 = 27.2
$$
, 1)  $K_{1,*} = \begin{cases} K_{1,1} = \frac{164 - \sqrt{33696}}{10} = -1.956 \\ K_{1,2} = \frac{164 + \sqrt{33696}}{10} = 34.7565 \end{cases}$  0)  $K_0 = 0$ 

Si ha quindi stabilità asintotica se valgono le seguenti tre disequazioni:

$$
2) K < K_2 \qquad \qquad 1) K_{1,1} < K < K_{1,2} \qquad \qquad 0) K < K_0
$$

La rappresentazione grafica di queste tre disequazioni è la seguente:

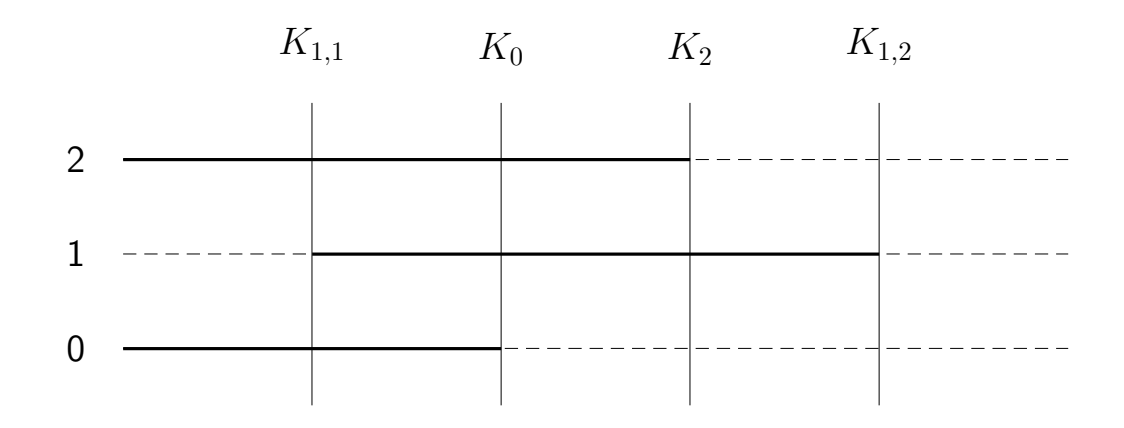

Da tale figura risulta chiaro che l'unico intervallo di stabilità al variare di  $K$  è:

$$
K_{1,1} < K < K_0 \qquad \qquad \leftrightarrow \qquad \qquad -1.956 < K < 0
$$

Nel caso in esame le uniche intersezione con l'asse immaginario si hanno per  $K^* =$  $-1.956$  (infatti  $K = 0$  corrisponde al polo di  $G(s)$  nell'origine). Il valore dei poli  $s=\pm j\omega^\star$  in cui il luogo attraversa l'asse immaginario per  $K=K^\star$  può essere determinato dalla tabella di Routh. Infatti per  $K=K^\star$ , tutti gli elementi della penultima riga della tabella di Routh si annullano  $(K^{\star}% )/(\mathbb{R}^{2})$  annulla l'elemento della prima colonna, mentre l'elemento nella seconda colonna è già zero) e pertanto l'equazione ausiliaria ottenuta dalla riga 2 fornisce le due radici (puramente immaginarie) dell'equazione caratteristica:

$$
(272 - 10K^*)s^2 - 90K^* = 0 \Rightarrow 291.56s^2 + 176.04 = 0
$$

da cui

$$
p^* = \pm j \sqrt{\frac{176.04}{291.56}} = \pm j0.777 = \pm j\omega^*.
$$

In corrispondenza del valore  $K^{\ast}$  il luogo delle radici interseca l'asse immaginario nel punti  $s = \pm j\omega^*$ .

Il luogo delle radici mostra sul piano complesso come si spostano i poli del sistema retroazionato al variare di un guadagno  $K$ . Questo metodo permette quindi di evidenziare molto bene la condizione di *minimo tempo di assestamento*. Tale condizione si ha in corrispondenza di quel valore  $K$  che rende "massima" la distanza dei poli del sistema retroazionato dall'asse immaginario. Ad ogni polo del sistema, infatti, è associato un termine esponenziale nella risposta temporale del sistema ad un generico segnale in ingresso. Maggiore è la parte reale (negativa) dei poli, più rapidamente questi termini esponenziali tenderanno a zero e quindi più velocemente si giungerà alla situazione "costante" a regime.

Spesso la condizione di minimo tempo di assestamento si ha in coincidenza con uno dei punti di diramazione presenti sull'asse reale. Nel precedente caso, per esempio, la condizione di minimo tempo di assestamento si ha in corrispondenza del punto di diramazione che si trova nel tratto  $[-1, 0]$  dell'asse reale.

Esistono però altri casi in cui la condizione di minimo tempo di assestamento si ottiene quando si verificano determinate condizioni di "allineamento". Si consideri per esempio la seguente equazione caratteristica:

$$
1 + \frac{K(s+0.2)}{(s-1)(s-2)(s+10)} = 0 \qquad \to \qquad 1 + KG(s) = 0
$$

Luogo delle radici della funzione  $G(s)$  al variare del parametro  $K > 0$ .

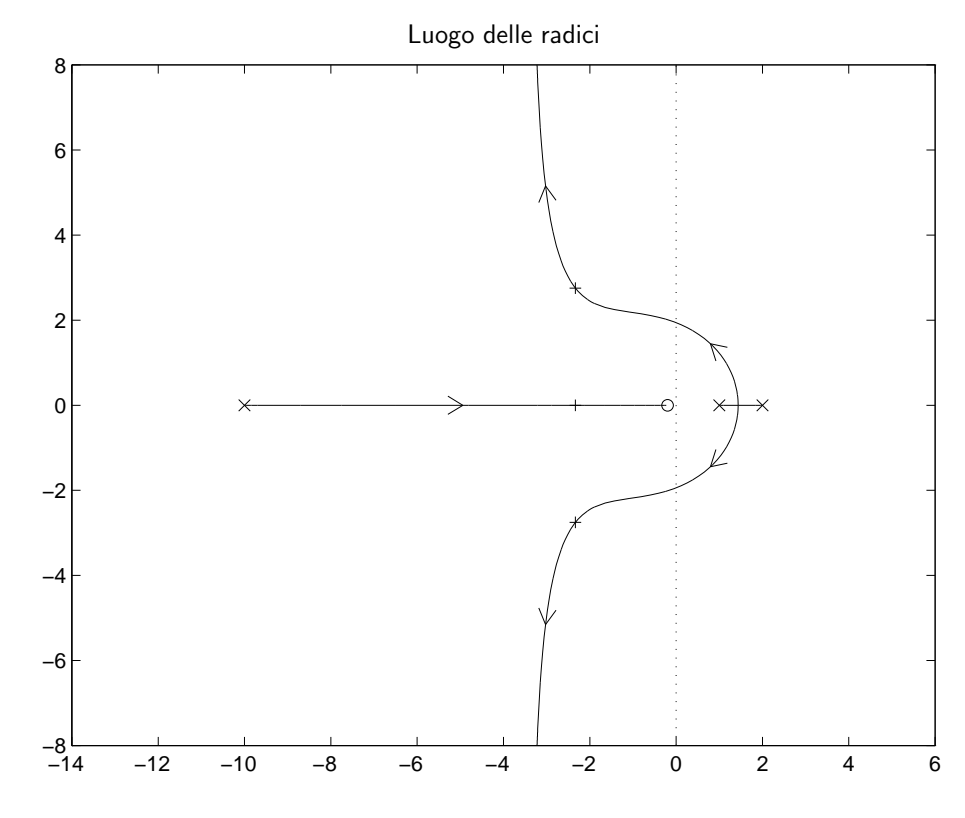

Il centro degli asintoti  $\sigma_a$  è

$$
\sigma_a = \frac{1}{2}(-10 + 1 + 2 + 0.2) = -3.4
$$

In questo caso, la condizione di minimo tempo di assestamento  $T_a$  coincide con la condizione di allineamento della tre radici. Per calcolare il valore  $\sigma_0$  corrispondente a tale condizione è utile, in questo caso, utilizzare il teorema del baricentro. Facendo riferimento all'equazione caratteristica  $1 + KG(s) = 0$  si ricorda che il teorema del baricentro afferma quanto segue: se il grado relativo della funzione  $G(s)$  è maggiore o uguale a 2, la somma delle radici dell'equazione caratteristica, cioè i poli  $\bar{p}_i$  del sistema retroazionato  $G_{cl}(s)$ , rimane costante al variare del parametro  $K$  ed è uguale alla somma dei poli  $p_i$  della funzione  $G(s)$ . Applicando questo teorema alla condizione di allineamento che si ha che

$$
\sum_{i=1}^{3} \bar{p}_i = \sum_{i=1}^{3} p_i \qquad \leftrightarrow \qquad 3\sigma_0 = -10 + 1 + 2 \qquad \leftrightarrow \qquad \sigma_0 = -\frac{7}{3}
$$

Il valore  $K$  corrispondente a questa condizione di allineamento si ottiene dall'equazione caratteristica per  $s = \sigma_0$ . Infatti, per  $K = \bar{K}$ ,  $\sigma_0$  dovrà essere una radice dell'equazione caratteristica, cioè

$$
1+\bar{K}\,G(\sigma_0)=0
$$

da cui

$$
\bar{K} = -\frac{1}{G(\sigma_0)} = -\frac{(\sigma_0 - 1)(\sigma_0 - 2)(\sigma_0 + 10)}{(\sigma_0 + 0.2)} = -\frac{110.7407}{-2.1333} = 51.9097
$$

Il tempo di assestamento del sistema retroazionato corrispondente a questa configurazione dei poli è pari a

$$
T_a = 3\tau = \frac{3}{|\sigma_0|} = \frac{9}{7} = 1.2857 s.
$$

Purtroppo non tutti i casi di allineamento possono essere determinati in modo così semplice. Spesso, quando il sistema è di ordine elevato, anche il teorema del baricentro non è sufficiente per determinare con esattezza la condizione di allineamento. In questi casi occorre risolvere numericamente il problema con l'ausilio di un computer.